# All Sounds

This is a FREEWARE product. If you like it please investigate the **Baha'i Faith**, it might just change your life.

Ian Vink Software: Call 1-800-668-9693 for Baha'i Software, dealers invited.

# All Sounds

This is a FREEWARE product. If you like it, investigate the Baha'i Faith, you might just change your life.

**Ian Vink Software**: Call 1-800-668-9693 for more information on Baha'i Software.

### **Contents**

File Play Exit

Problems

## Baha'i Faith

### Founded by Baha'u'llah (English:Glory of God)

The world's 2nd most diverse religion(1989 Britannica Year Book).    Here are some principles: •Oneness of God •Oneness of Religion (All from the same God, like grades in school) Oneness of Humanity Equality of the sexes, race, etc.. Independent investigation of truth (It's up to you to learn) Harmony of religion and science Unity in diversity Universal auxiliary language Elimination of the extremes of wealth and poverty. (Way too rich and starving just isn't right)

#### **Administration**

NO clergy, priests etc. YOU must teach yourself. Global, national and local 9 member governing councils elected without nomination or campaigning. Democrate vote.

#### **Other Faiths**

God has sent many Messengers (Moses, Buddha, Christ, Mohammad... etc) to teach mankind. Like grades in school at certain times we needed certain teachings then over time out grew them and needed new teachings. No grade(religion) is better than any other. The Baha'i Faith was given for today's needs and problems.

#### **Some Stats:**

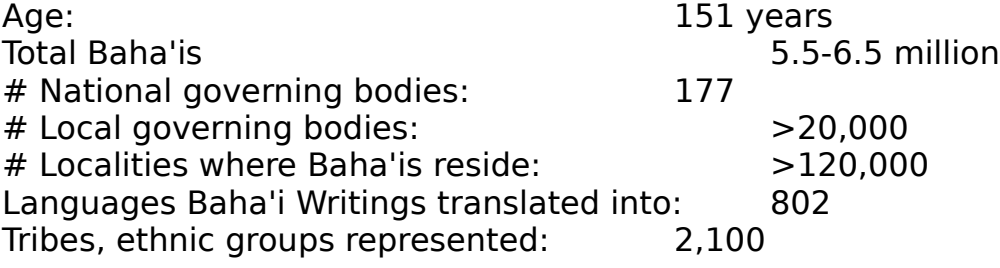

#### **More Information**

Look in your white pages, or call 1-800-668-9693. The 800 number is to a private company (Nine Pines Publishing), they can send you information. NO ONE will ever call or visit.

## File

Open the File menu.